1999.

**27.** Goshima H., Asakawa A., Shindo T., Motoyama H., Wada A., Yokoyama S. Characteristics of electromagnetic fields due to winter lightning stroke current to a high stack. Transactions of the Institute of Electrical Engineers of Japan. Part B. 2000. **120** (1). PP. 44–49.

**28.** Bermudez J.L., Rubinstein M., Rachidi F., Heidler F., Paolone M. Determination of reflection coefficients at the top and bottom of elevated strike objects struck by lightning. Journal of Geophysical Research. 2003. **108** (D14). P. 4413.

**29.** Bermudez J.L., Rachidi F., Janischewskyj W., Shostak V., Rubinstein M., Pavanello D. et al. Far-field – current relationship based on the TL model for lightning return strokes to elevated strike objects. IEEE Transactions on Electromagnetic Compatibility. 2005. **47** (1). PP. 146–159.

**30.** Baba Y., Rakov V.A. Lightning electromagnetic environment in the presence of a tall grounded strike object. Journal of Geophysical Research. 2005. **110.**

**31.** Rachidi F., Nucci C.A. On the Master, Uman, Lin, Standler and the modified transmission line lightning return stroke current models. Journal of Geophysical Research. 1990. **95** (D12). PP. 20389–20394.

*Поступила (received) 20.04.2019* 

#### *Відомості про авторів / Сведения об авторах / About the Authors*

*Князєв Володимир Володимирович (Князев Владимир Владимирович, Kniaziev Volodymyr Volodymyrovych)* кандидат технічних наук, старший науковий співробітник, Науково-дослідний та проектно-конструкторський інститут «Молнія» Національного технічного університету «Харківський політехнічний інститут», провідний науковий співробітник; м. Харків, Україна; ORCID:https://orcid.org/0000-0002-7119-7790; e-mail: knyaz2@i.ua.

*Мельнік Сергій Іванович (Мельник Сергей Иванович, Mel'nik Sergiy Ivanovych ) –* кандидат технічних наук, доцент, Інститут радіофізики та електроніки НАНУ імені О.Я. Усикова, старший науковий співробітник; м. Харків, Україна; e- mail: smelnyk@yandex.ua.

УДК 621.316.99

### *Д.Г. КОЛІУШКО, С.С. РУДЕНКО, С.Г. БУРЯКОВСЬКИЙ*

## **АНАЛІЗ МЕТОДІВ ВИЗНАЧЕННЯ НАПРУГИ ДОТИКУ ЗАЗЕМЛЮВАЛЬНИХ ПРИСТРОЇВ ДІЮЧИХ ЕНЕРГООБ'ЄКТІВ**

Напруга дотику є параметром, який характеризує електробезпеку обслуговуючого персоналу у випадку короткого замикання на території електроустановки чи поза її межами. Метою роботи є аналіз існуючих методів визначення напруги дотику для їх поточного контролю. Проведено аналіз світового та вітчизняного досвіду на основі порівняння експериментальних та розрахункових способів визначення нормованих параметрів заземлювального пристрою. Розглянуто метод короткого замикання, малого струму, кінцевих елементів в часовій області, інтегро-дифернційних рівнянь та оптичної аналогії. Визначено сфери використання існуючих методів розрахунку напруги дотику. Показано, що розрахункові методи дозволяють врахувати більшу кількість факторів та напряму охопити понад 80 % діючих енергооб'єктів України. Отримані результати дозволяють обрати оптимальний метод контролю стану заземлювального пристрою. Усунення виявлених недоліків методів дозволить підвищити точність визначення нормованих, а отже підвищити надійність роботи електроустановок та безпеку персоналу.

**Ключові слова:** електробезпека, заземлювальний пристрій, напруга дотику, коротке замикання, енергооб'єкт.

### *Д.Г. КОЛИУШКО, С.С. РУДЕНКО, С.Г. БУРЯКОВСКИЙ*

## **АНАЛИЗ МЕТОДОВ ОПРЕДЕЛЕНИЯ НАПРЯЖЕНИЯ ПРИКОСНОВЕНИЯ ЗАЗЕМЛЯЮЩИХ УСТРОЙСТВ ДЕЙСТВУЮЩИХ ЭНЕРГООБЪЕКТОВ**

Напряжение прикосновения является параметром, характеризующим электробезопасность обслуживающего персонала в случае короткого замыкания на территории электроустановки или за ее пределами. Целью работы является анализ существующих методов определения напряжения прикосновения для их текущего контроля. Проведен анализ мирового и отечественного опыта на основе сравнения экспериментальных и расчетных способов определения нормируемых параметров заземляющего устройства. Рассмотрен метод короткого замыкания, малого тока, конечных элементов во временной области, интегро-дифернциальных уравнений и оптической аналогии. Определены сферы использования существующих методов расчета напряжения прикосновения. Показано, что расчетные методы позволяют учесть большее количество факторов и направления охватить более 80% действующих энергообъектов Украины. Полученные результаты позволяют выбрать оптимальный метод контроля состояния заземляющего устройства. Устранение выявленных недостатков методов позволит повысить точность определения нормированных, а значит повысить надежность работы электроустановок и безопасность персонала.

**Ключевые слова:** электробезопасность, заземляющего устройства, напряжение прикосновения, короткое замыкание, энергообъект.

© Д. Г. Коліушко, С. С. Руденко, С. Г. Буряковський, 2019

# *D.G.KOLIUSHKO, S.S. RUDENKO, S.G. BURYAKOVSKY*

## **ANALYSIS OF THE METHODS FOR DETERMINING THE TOUCH VOLTAGE OF THE EARTHING ARRANGEMENT OF EXISTING POWER PLANT**

Touch voltage is a parameter characterizing the electrical safety of the staff in the event of a short circuit in the electrical installation area or outside it. The purpose of the work is to analyze existing methods for determining the contact voltage for their monitoring. The analysis of the world and domestic experience is based on a comparison of experimental and computational methods for determining the normalized parameters of earthing arrangement. The methods of short circuit, low current, finite elements in the time domain, integro-differential equations and optical analogy is considered. Determined the boundaries of application of existing methods for calculating touch voltage. It is shown that computational methods allow to take into account a greater number of factors and directions. They cover more than 80% of existing energy facilities in Ukraine. The results obtained allow to select the optimal method of monitoring the state of the earthing arrangement. The elimination of the identified deficiencies of the methods will improve the accuracy of the normalized parameters, and thus increase the reliability of the electrical installations and personnel safety.

**Keywords:** electrical safety, earthing arrangement., touch voltage, short circuit, power plant.

**Постановка проблеми.** Напруга дотику є параметром, який характеризує електробезпеку обслуговуючого персоналу енергооб'єкту. В Україні допустиме значення напруги дотику *U*дот регламентується згідно з Правилами улаштування електроустановок (ПУЕ) [1], в Європейському Союзі (ЄС) згідно BS EN 50522:2010 «Earthing of power installations exceeding 1 kV a.c.» (Заземлення силових установок напругою понад 1 кВ) [2]. Вимоги ЄС у цілому відповідають національним вимогам Швейцарії «Verordnung über elektrische Starkstromanlagen» (Настанова щодо силових установок) [3] та «Erdungshandbuch Regelwerk: Technik Eisenbahn» (Інструкції для заземлення: Технологія залізниці) [4], а в Австрії – «Errichtung von elektrischen Anlagen mit Nennspannungen bis 1000 V  $\sim$  und 1500 V = » (Будівництво електричних установок з номінальною напругою від 1000 В змінного струму та 1500 В постійного) [5].

Основними відмінностями вказаних нормативних документів [2–5] від вітчизняного [1], є те, що незалежно від способу виконання ЗП (за допустимим значенням напруги дотику чи опору ЗП) – чітко прописана необхідність визначення *U*дот, а також існують деякі відмінності у залежності значення *U*дот від часу спрацювання захисту (див. табл. 1). Необхідність контролю *U*дот для ЗП, які спроектовані за вимогами до опору ЗП (п.1.7.106 ПУЕ), прописана неявно: в п.1.7.59 [1] вказано, що ЗП має забезпечувати електробезпеку персоналу.

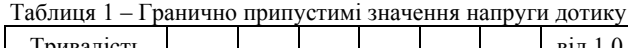

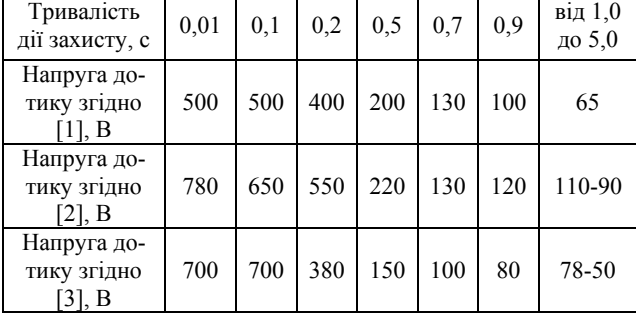

Напруга дотику залежить від струму, який стікає з заземлювального пристрою (ЗП) в землю, опору ЗП, конструкції ЗП та електрофізичних характеристик

ґрунту. На відміну від опору ЗП, при якому амплітуда струму практично не грає ролі, напруга дотику їй пропорційна, хоча ця залежність і носить нелінійний характер [6].

Слід зазначити, що вітчизняні норми [1] мають дискретну диференціацію значення  $U_{\text{nor}}$ , яку наведено у вигляді таблиці, в той час як в [2, 3] наведені графіки, що дозволяє враховувати точні значення часу спрацювання. На рис. 1 наведено графік залежності припустимого значення напруги дотику від часу спрацювання захисту зі швейцарського нормативного документу [3].

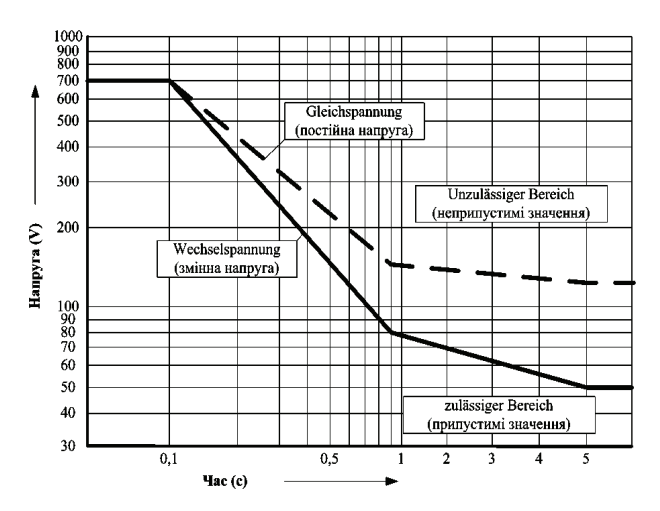

Рис. 1. Залежність припустимого значення напруги дотику від часу спрацювання захисту

Враховуючи, що напруга дотику є параметром, який характеризує електробезпеку людей та тварин, а її значення залежить від значної кількості факторів, вибір метода визначення напруги дотику є актуальною є задачею.

**Метою роботи** є аналіз існуючих методів визначення напруги дотику для поточного контролю безпеки експлуатації діючих енергооб'єктів.

**Матеріали дослідження.** Методи визначення напруги дотику можна розділити на дві основні групи: – експериментальні;

– розрахункові.

**Аналіз експериментальних методів.** Існують два шляхи експериментального вимірювання напруги дотику. Перший – безпосередньо при струмі короткого замикання (КЗ), тобто у реальних умовах. У цьому випадку штучно на території підстанції чи за її межами створюється КЗ на землю й вимірюється напруга дотику. Перевагою такого методу є відсутність необхідності будь-яких розрахунків або математичного моделювання. Але суттєвий недолік полягає в тому, що метод є небезпечним як для обладнання, так і для персоналу. Вказаний метод може бути виправданим лише в поодиноких випадках у виключних ситуаціях при проведені випробовувань найбільш відповідальних ЗП при здачі об'єкту до експлуатації й не може використовуватися для поточного контролю стану ЗП.

Другий – при вимірювальному струмі (метод малого струму), який за величиною в багато разів менший ніж реальний струм КЗ з подальшим приведенням виміряної напруги дотику прямо пропорційно співвідношенню вимірювального струму до реального струму КЗ [7].

На рис. 2 наведена схема вимірювання напруги дотику за допомогою генератора змінного струму та вольтметра. Потенційний електрод Р має імітувати дві ступні людини. Для цього використовують спеціальний електрод з контактною поверхнею  $25\times25$  см<sup>2</sup>. Для створення надійного контакту електрода з землею, на нього встановлюється вантаж вагою не менше 25 кг. Вольтметр шунтується резистором з опором *R*л, який має дорівнювати опору тіла людини (як правило він приймається рівним 1000 Ом). Горизонтальна відстань від місця контакту до пластини приймається рівним 0,8 м [1] або 1 м [3].

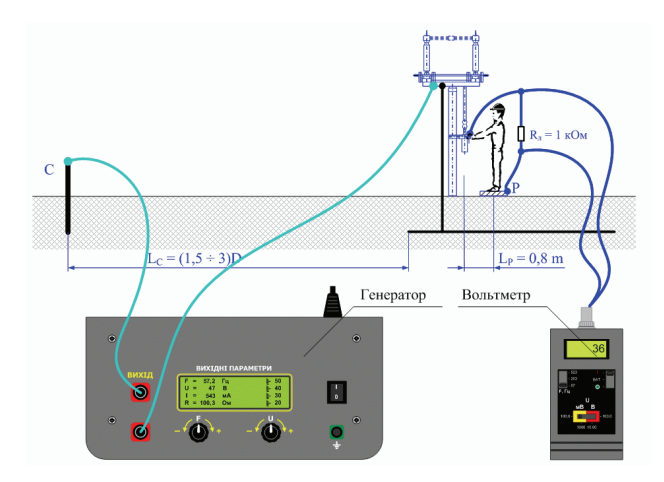

Рис. 2. Схема вимірювання напруги дотику

Струмовий електрод (С) розташовують на відстані 1,5–3 діагоналі ЗП (*D*). Така відстань була прийнята для еквівалентного однорідного ґрунту [7]. Генератор під'єднують до обладнання та електроду С, а вольтметр включають між потенційним електродом та обладнанням. Для моделювання найбільш несприятливих сезонних умов місце установки потенційного електроду зволожується. Після чого на схему подається напруга й виконуються виміри напруги та струму. Виміряні значення напруги дотику приводять до реального струму КЗ згідно (1) й порівнюють отриманий результат з припустимим нормованим значенням:

$$
U_{\text{rot}} = U_{\text{bHM.}} \cdot \frac{I_{\text{ks}}}{I_{\text{bHM.}}},\tag{1}
$$

де *U*вим. та *I*вим. – виміряне значення напруги та струму; *І*кз – значення струму КЗ електроустановки.

Недоліком такого способу є неможливість проведення вимірювань в умовах щільної забудови та методична похибка способу, яка пов'язана з неврахуванням нелінійної залежності магнітної проникності матеріалу заземлювачів від струму, що протікає елементами ЗП.

Крім того, в [7] показано, що для коректного вимірювання напруги дотику та опору ЗП необхідно, щоб відстань до струмового електроду була не меншою за (3–40) діагоналей ЗП в залежності від значень електрофізичних характеристик двошарового ґрунту [7], а для тришарового ґрунту така залежність взагалі в літературі відсутня. Зрозуміло, що таке рознесення вимірювальних кіл в багатьох випадках буде неможливим, тому доцільно визначати  $U_{\text{nor}}$  одним з розрахункових способів.

**Аналіз розрахункових методів.** Питанням моделювання електромагнітних процесів, що виникають в ЗП при протіканні аварійних струмів присвячена низка робіт [7–12]. В більшості випадків використовується математична модель ЗП, розташованого в двошаровому ґрунті (зокрема, за допомогою [7] проведено розрахунок для понад 1000 енергооб'єктів України класами напруги 35-750 кВ, а програмний комплекс [9] на її основі, є одним з найпопулярніших у світі комерційних версій).

Розрахунок ЗП виконується, як правило, у двох режимах: КЗ на території енергооб'єкту та за його межами. Для визначення напруги дотику використовуються наступні розрахункові методи:

– метод кінцевих елементів в часовій області (т.з. FDTD-метод);

– метод інтегро-диференційних рівнянь;

– метод оптичної аналогії.

Кожен з зазначених методів має схожий алгоритм, який в загальному вигляді можна представити у вигляді блок-схеми (див. рис. 3). При цьому для кожного з методів принципово відрізняється лише блок польової задачі, який буде проаналізовано окремо. Тому доцільно розглянути спочатку спільні блоки.

При розрахунку напруги дотику ЗП підстанцій розглядають як систему зі штучних заземлювачів та заземлювальних провідників, кожен з яких виконаний зі сталевих прямолінійних електродів круглого або прямокутного поперечного перерізу з питомим опором  $\rho_{cr}$  та відносною магнітною проникністю  $\mu$ . ґрунт, у якому розташований ЗП, розглядається у вигляді багатошарового напівпростору, що проводить електричний струм.

Розрахунок здійснюється за наступним алгоритмом: у блоці вихідних даних відбувається введення геометричних та електричних даних (розміри ЗП, розташування, глибина залягання та переріз заземлювачів, величина струму КЗ, електрофізичні характеристики ґрунту, питомий електричний опір матеріалу заземлювача тощо). Далі відбувається розрахунок повздовжніх активних та індуктивних опорів зв'язків і визначаються коефіцієнти системи лінійних алгебраїчних рівнянь (СЛАР) для розрахунку густини струмів, що стікають з заземлювача. Зважаючи на складну залежність опору матеріалу електродів від величини струму, що протікає по них, вирішення задачі знаходиться методом послідовних наближень.

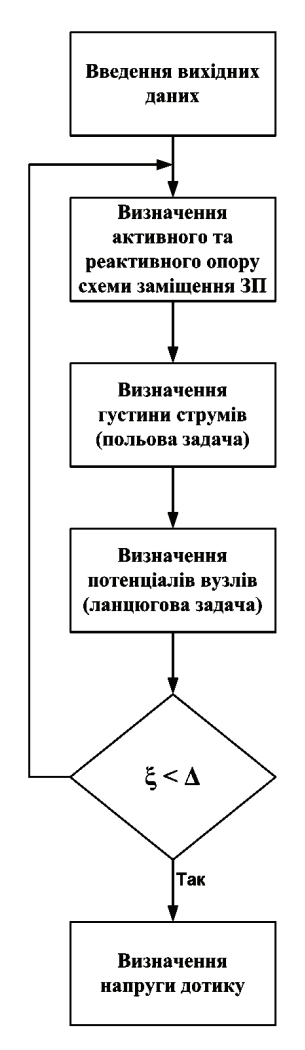

Рис. 3. Алгоритм визначення напруги дотику розрахунковим методом

Оскільки у реальних умовах кожне з'єднання між окремими вузлами представляє собою провідник з відповідними електричними параметрами *Z*, ЗП представляють у вигляді схеми заміщення [7]. Шляхом вирішення СЛАР одним з ітераційних методів, наприклад Зейделя, визначається значення густини стікаючого в землю струму з кожного електрода заземлювача в залежності від потенціалів цих електродів.

Далі, у відповідності з використовуваним методом, вирішується польова задача.

Для початкового наближення задаються однаковим значенням потенціалу в усіх вузлах <sup>ϕ</sup>*і*, наприклад "1". Вирішуючи систему рівнянь, знаходять густини

струмів *jі*, які стікають з вузлів в землю. Визначенням *j<sup>і</sup>* завершується вирішення польової задачі на першій ітерації.

На другому етапі визначаються потенціали вузлів сітки ЗП на основі вирішення ланцюгової задачі. Після обчислення густини струмів, які стікають з елементів заземлювача, визначаються характеристики елементів електричної схеми заміщення ЗП. Результатом роботи процедури є двомірний масив комплексних повних опорів гілок схеми заміщення та одномірний масив струмів, який використовується в якості правих частин СЛАР. Cхема заміщення ЗП містить *p* гілок та *q* вузлів. Так як для реальних ЗП, як правило, *p* значно більше *q*, тому визначення потенціалів вузлів ЗП виконують методом вузлових потенціалів. У деяких вузлах схеми струми задані (у нейтралях силових трансформаторів підстанції та місцях КЗ). Методика побудови та вирішення ланцюгової задачі методом вузлових потенціалів у загальному вигляді описана в курсі електротехніки, а при застосуванні для визначення НП ЗП у [7]. Слід відзначити, що при цьому використовується сума повних провідностей усіх гілок, які приєднані до відповідного вузла. Для цього розглядається активний опір гілки змінному струму, внутрішня індуктивність гілки, пов'язана з магнітним потоком усередині провідника та зовнішня індуктивність гілки, пов'язана з магнітним потоком поза провідником. Вказані параметри визначаються у відповідності з геометричними параметрами заземлювача.

Результатом вирішення СЛАР, наприклад методом Гауса, є матриця-стовпець комплексних значень потенціалу у вузлах електричної схеми заміщення ЗП.

На наступній ітерації отримані значення потенціалів вузлів підставляються до системи рівнянь та визначаються нові значення густини струмів, які стікають з заземлювача в землю. Ітераційний процес продовжується, поки потенціал у вузлах на попередній ітерації буде відрізнятися не більше ніж на задану величину, наприклал,  $1.10^{-3}$ .

Далі розраховується напруга дотику в заданих вузлах [7]:

$$
U_{k \text{ nor}} = |U_{k0} - \varphi_{0,8}| \frac{R_{n}}{R_{n} + R_{0}}, \qquad (2)
$$

де  $U_{k0}$  – потенціал *k*-го вузла ЗП;  $\varphi_{0.8}$  – потенціал на поверхні землі, визначений на відстані 0,8 м від *k*-го вузла; *R*л – опір тіла людини 1000 Ом [1, 2]; *R*0 – опір розтікання стуму з двох ніг людини при дотику, (опір потенційного електроду відносно ЗП).

Розглянемо особливості вирішення польової задачі в межах кожного методу.

**Метод кінцевих елементів в часовій області (т.з. FDTD-метод)** є сітковим методом розв'язання польових задач шляхом дискретизації рівнянь Максвелла у диференціальній формі [8]. При проведені розрахунків задається розрахункова область, крок сітки та граничні умови. FDTD-метод дозволяє проводити розрахунки для заземлювачів будь-якого поперечного перерізу, враховувати як горизонтальну, так і

вертикальну неоднорідність ґрунту будь-якої складності (враховує анізотропність і нелінійність середовища), визначати розподіл потенціалів при протіканні струмів КЗ та удару блискавки й враховувати електродинамічні зусилля, що виникають в ЗП.

Недоліками при практичному використанні FDTD-методу є:

– відсутня практична можливість визначення горизонтальної неоднорідності на території діючого енергооб'єкту;

– необхідність дискретизації розрахункового об'єму та величезна кількість вузлів, оскільки лінійні розміри ЗП на 3–5 порядків перевищують переріз заземлювачів, які визначають крок сітки [8];

– необхідність збільшення області розрахунку при відносно великій відстані від ЗП, по якому протікає струм.

Перелічені недоліки звужують сферу застосування вказаного методу до розрахунку одиночних заземлювачів або природних заземлювачів (фундаментів) для вирішення теоретичних задач, а не поточного контролю напруги дотику на діючих енергооб'єктах з розвинутою заземлювальною сіткою.

**Метод інтегро-диференційних рівнянь** базується на аналітичному вирішенні задачі про потенціал електричного поля точкового джерела струму (ТДС) [12]. Програми засновані на вказаному методі використовується для проведення розрахунку провідними науково-дослідними установами світу відповідно до міжнародних стандартів IEEE Std. 80 та 81 [10]. При цьому розповсюдження отримали два способи представлення ґрунту за кількістю шарів геоелектричної структури у вигляді:

–двошарового провідного напівпростору;

–тришарового провідного напівпростору.

Математична модель ЗП, розташованого у двошаровому ґрунті дозволяє напряму (тобто без використання методу еквівалентування ґрунту) охопити до 10 % діючих енергооб'єктів України [12], а в інших випадках може давати істотну похибку (від 20 % до 100 %). Це пов'язано з похибкою, що виникає внаслідок використання методу еквівалентування з приведенням багатошарової структури до двошарової розрахункової моделі.

Математична модель ЗП, розташованого у тришаровому ґрунті, дозволяє напряму охопити близько 80 % діючих енергооб'єктів України, визначати потенціал на ЗП з похибкою до 10 %, а порівняння з експериментальним значенням напруги дотику показало понад 90 % потрапляння в розрахунковий діапазон  $[12]$ .

У цьому методі кожен *i*-тий електрод ЗП розглядається у вигляді множини елементарних ТДС, які розміщені на його осі. Густина струму такого джерела представляється у вигляді лінійної залежності (3):

$$
j_i(\ell_i) = j_i^{\text{beg}} + \left(j_i^{\text{end}} - j_i^{\text{beg}}\right) \frac{\ell_i}{L_i},\tag{3}
$$

де  $j_i^{\text{beg}}$  та  $j_i^{\text{end}}$  – густини струму в початковому та

кінцевому вузлах *i*-того електроду відповідно;  $\ell_i$  – відстань уздовж *i*-того електроду, визначена від його початкового вузла; *L*<sup>i</sup> – довжина *i*-того електроду.

Початковий та кінцевий вузли електроду призначаються довільно та у подальшому не змінюються. Методом суперпозиції визначається результуюче електричне поле цих джерел у точці спостереження *P.*  Для обчислення невідомих *j<sup>і</sup>* точка *P* розташовується по черзі у кожному з підземних вузлів ЗП. В результаті складається СЛАР відносно *jі.*

Метод дозволяє проводити розрахунки з високою точністю для ЗП, розташованому в дво- та тришаровому ґрунті та найменшою тривалістю серед існуючих, заземлювачі можуть мати довільну орієнтацію у просторі, а ЗП – будь-яку складність та розміри. Тому метод інтегро-диференційних рівнянь найбільш поширеним, як при проектуванні, так і при поточному контролі напруги дотику ЗП діючих енергообєктів всіх класів напруги.

Недоліками методу є неможливість врахування:

– горизонтальної неоднорідності ґрунту;

– реального поперечного перерізу заземлювачів (тому використовується приведення прямокутної форми до еквівалентного кола відповідного радіусу);

– чотири- та більше шарової геоелектричної структури ґрунту.

Усунути останній недолік дозволяє **метод оптичної аналогії.** Замість точкового джерела струму в багатошаровому ґрунті розглядається точкове джерело світла в системі частково прозорих дзеркал [7, 9, 11]. Розглядаючи траєкторію променя можна визначити положення точкових джерел струму в однорідному середовищі.

Основним недоліком побудованих на основі методу оптичної аналогії математичних моделей ЗП, що розташовані у *n*-шаровому ґрунті, [11] є те, що кількість вузлів у подібній моделі збільшується в (2*n* + 1) разів, що призводить до обмеження можливості їх застосування в зв'язку зі значним зростанням тривалості розрахунку. Також відомою є математична модель побудована на основі модифікованого методу оптичної аналогії з використанням методу Проні для тришарового ґрунту [12], проте і вона є в три рази повільнішою, ніж розрахунок за допомогою методу інтегро-диференційних рівнянь [6, 7]. Крім того, зберігаються всі інші недоліки методу інтегродиференційних рівнянь.

Порівняння методів інтегро-диференційних рівнянь з методом оптичної аналогії або його модифікації з використанням методу Проні показує, що останні мають значно більший час розрахунку. Наприклад, розрахунок всіх режимів короткого замикання для підстанції при кількості вузлів схеми заземлювального пристрою 7500, становитиме для математичних моделей на основі:

– аналітичного рішення для тришарового ґрунту – 15000 хв.;

– методу оптичної аналогії для тришарового ґрунту (розрахункова кількість вузлів схеми, а відповідно і час, збільшиться в (2*n* + 1) разів, де *n* – кількість шарів ґрунту) – 105000 хв.;

– модифікованого методу оптичної аналогії з використанням методу Проні для тришарового ґрунту (розрахункова кількість вузлів схеми й час збільшиться в три рази) – 45000 хв.

Таким чином, найбільш універсальним методом визначення напруги дотику є метод інтегродиференційних рівнянь з урахуванням тришарової структури ґрунту, який дозволяє охопити 80 % діючих енергооб'єктів України. Для інших випадків (чотири та більше шарів ґрунту) більш пріоритетним є використання модифікованого методу оптичної аналогії, однак в цьому випадку час розрахунку збільшується в 12 разів, тому цей метод доцільно використовувати для ЗП відносно невеликих розмірів (наприклад, з діагоналлю до 100 м). Альтернативним варіантом для чотиришарових ґрунтів є використання методу еквівалентування (для приведення багатошарового ґрунту до вигляду тришарової розрахункової моделі) у сукупності з методом інтегро-диференційних рівнянь.

### **Висновки**

1. Проведений в роботі аналіз показав, що експериментальне визначення значення напруги дотику на діючих енергооб'єктах при реальних або імітаційних струмах КЗ можливе лише при наявності вільного місця навколо об'єкту довжиною (1,5–40) діагоналей ЗП в залежності від значень електрофізичних характеристик ґрунту, що суттєво знижує сферу використання експериментального методу.

2. Недоліком експериментального методу є неможливість проведення вимірювань в умовах щільної забудови та методична похибка, яка пов'язана з неврахуванням залежності магнітної проникності матеріалу заземлювачів від струму, що протікає елементами ЗП.

3. Проведений аналіз дозволив визначити сферу використання існуючих методів розрахунку напруги дотику. Встановлено, що метод кінцевих елементів може використовуватися для вирішення теоретичних задач розрахунку одиночних заземлювачів, а найбільш універсальним є метод інтегро-диференційних рівнянь, який дозволяє охопити 80 % діючих енергооб'єктів України. При наявності чотирьох та більше шарів ґрунту більш пріоритетним є використання модифікованого методу оптичної аналогії доцільно використовувати для ЗП відносно невеликих розмірів.

### **Список літератури**

**1.** Правила улаштування електроустановок. Харків: Форт, 2017. 760 с. (Національний стандарт України).

**2.** BS EN 50522:2010. Earthing of power installations exceeding 1 kV a.c. London : BSI, 2012. 104 р. (Міжнародний стандарт ЄС).

**3.** Verordnung über elektrische Starkstromanlagen (Starkstromverordnung). Bern : Der Schweizerische Bundesrat, 2016. 34 s. (Національний стандарт Швейцарії).

**4.** Erdungshandbuch Regelwerk: Technik Eisenbahn. D RTE 27900. Bern : Verband öffentlicher Verkehr, 2014. 49 s.

**5.** Errichtung von elektrischen Anlagen mit Nennspannungen bis 1000 V  $\sim$  und 1500 V =. Teil 1: Begriffe und Schutz gegen elektrischen Schlag (Schutzmaßnahmen). (ÖVE/ÖNORM E 8001-1). Vienna : Österreichisches Normungsinstitut, 2010. 138 s. (Національний стандарт Австрії).

**6.** Коліушко Д. Г., Руденко С. С. Аналіз методів контролю стану заземлювальних пристроїв діючих енергооб'єктів на сучасному етапі. Електротехніка і Електромеханіка. 2019. № 1. С. 69–74. doi: 10.20998/2074-272X.2019.1.11

**7.** Колиушко Д. Г. Совершенствование диагностики заземляющих устройств электроэнергообъектов : дис. …канд. техн. наук: 05.11.13. Харків, 2003. 172 с.

**8.** Коровкин Н. В., Шишигин С. Л. Расчетные методы в теории заземления. Науч.-техн. ведомости Санкт-Петербургского гос. политехн. ун-та. 2013. № 1. С. 74-79.

**9.** Tabatabaei N. M., Mortezaeei S. R. Design of grounding systems in substations by ETAP intelligent software. International Journal on «Technical and Physical Problems of Engineering». 2010. № 1. P. 45-49.

**10.** IEEE Std 80-2000 Guide for Safety in AC Substation Grounding. New York. IEEE, 2000. 200 p. (міжнародний стандарт).

**11.** Шишигин С. Л. Разработка методов анализа и синтеза электромагнитных полей электротехнических устройств с сильными токами: дис.. …докт. техн. наук: 05.09.05. Санкт-Петербург, 2010. 217 с.

**12.** Коліушко Д. Г., Руденко С. С. Експериментальне обґрунтування методики розрахунку нормованих параметрів заземлювального пристрою на основі тришарової моделі ґрунту. Електротехніка і електромеханіка. 2018. № 1. С. 66- 70. doi: 10.20998/2074-272X.2018.1.11.

#### **References (transliterated)**

**1.** Pravyla ulashtuvannja elektroustanovok [Electrical Installation Regulations]. Kharkiv, Fort Publ., 2017. 760 p. (Ukr)

**2.** BS EN 50522:2010. Earthing of power installations exceeding 1 kV a.c. London : BSI, 2012. 104 р.

**3.** Verordnung über elektrische Starkstromanlagen (Starkstromverordnung). Bern : Der Schweizerische Bundesrat, 2016. 34 p. (De).

**4.** Erdungshandbuch Regelwerk: Technik Eisenbahn. D RTE 27900. Bern : Verband öffentlicher Verkehr, 2014. 49 p. (De)

**5.** Errichtung von elektrischen Anlagen mit Nennspannungen bis 1000 V  $\sim$  und 1500 V =. Teil 1: Begriffe und Schutz gegen elektrischen Schlag (Schutzmaßnahmen). (ÖVE/ÖNORM E 8001-1). Vienna: Österreichisches Normungsinstitut, 2010. 138 s. (De).

**6.** Koliushko D.G., Rudenko S.S. Analysis of methods grounding systems monitoring of existing energy objects at the present day. Elektrotechnika i elekromechanika – Electrical Engineering & Electromechanics. 2019. No. 1, pp. 69–74. doi: 10.20998/2074-272X.2019.1.11

**7.** Koliushko D.G. Improving the diagnosis of grounding devices elektroenergoobektov: author's abstract of Can. tech. sci. diss: 05.11.13. Natsionalnyi Tekhnichnyi Universytet Kharkivskyi Polytekhnichnyi Instytut. Kharkiv. 2003. 172 p. (Rus)

**8.** Korovkin N.V., Shishigin S.L. Computational methods in the theory of grounding. Nauchno-tekhnicheskie vedomosti Sankt-Peterburgskogo gosudarstvennogo politekhnicheskogo universiteta. 2013. No. 1. PP. 74–79. (Rus)

**9.** Tabatabaei N.M., Mortezaeei S.R. Design of grounding systems in substations by ETAP intelligent software. International Journal on «Technical and Physical Problems of Engineering». 2010. № 1. P. 45-49.

**10.** IEEE Std 80-2000 Guide for Safety in AC Substation Grounding. New York. : IEEE, 2000. 200 p. (міжнародний стандарт).

**11.** Shishigin S.L. Development of methods for the analysis and synthesis of electromagnetic fields of electrical devices with high currents: author's abstract of Dr. tech. sci. diss: 05.09.05. Sankt-Peterburgskii gosudarstvennyi politekhnicheskii universitet. Sankt-Peterburg. 2010. 217 p. (Rus)

tiation of the calculation procedure of normalized parameters of grounding device based on the three-layer soil model Elektrotechnika i Elekromechanika – Electrical Engineering & Electromechanics. 2018. No. 1. P. 66-70. doi: 10.20998/2074- 272X.2018.1.11.

*Надійшла (received) 24.04.2019* 

**12.** Koliushko D.G., Rudenko S.S. Experimental substan-

## *Відомості про авторів / Сведения об авторах / About the Authors*

*Коліушко Денис Георгійович* **(***Колиушко Денис Георгиевич***,** *Koliushko Denys***)** – кандидат технічних наук, старший науковий співробітник, Національний технічний університет «Харківський політехнічний інститут», старший науковий співробітник кафедри автоматизованих електромеханічних систем; м. Харків, Україна; ORCID: https://orcid.org/0000-0003-3112- 4260 e-mail: denny4791@kpi.kharkov.ua

*Руденко Сергій Сергійович* **(***Руденко Сергей Сергеевич***,** *Rudenko Serhii***)** – кандидат технічних наук, Науково-дослідний та проектно-конструкторський інститут "Молнія" Національний технічний університет «Харківський політехнічний інститут», старший науковий співробітник; м. Харків, Україна; https://orcid.org/0000-0002-2544-1545; e-mail: nio5\_molniya@ukr.net

*Буряковський Сергій Геннадійович* **(***Буряковский Сергей Геннадиевич***,** *Buryakovskyi Serhii***)** – доктор технічних наук, професор, Науково-дослідний та проектно-конструкторський інститут "Молнія" Національний технічний університет «Харківський політехнічний інститут», директор; м. Харків, Україна; http://orcid.org/0000-0003-2469-7431; e-mail: ergbyr@i.ua

УДК 621.313.33 : 629.423.31

# *А.Б. ОЗУЛУ, О.О. КРАСІЛЬНІКОВ, О.Г. БОЧЕВАР*

## **ДОСЛІДЖЕННЯ МОДЕРНІЗОВАНОГО ЕЛЕКТРОПРИВОДУ ЕЛЕКТРОВОЗА ВЛ-80**

Електровози ВЛ-80 працюють в транспортній системі України з 1979 року. В електровозах цієї серії використовуються тягові двигуни постійного струму послідовного збудження, та реостатно-контактна система регулювання швидкості. Електрообладнання електровоза морально застаріле, а система регулювання не є енергоефективною. Проблема безколекторного тягового привода вже вирішена науковими школами вітчизняних вчених. Сучасні підходи до якості та швидкості перевезень потребують необхідність використання асинхронних двигунів в якості тягових разом з перетворювачами частоти.Багато що зроблено по технічному переоснащенню залізниць на основі електрифікації, автоматики, телемеханіки, комплексної механізації, обчислювальної і мікропроцесорної техніки. Переоснащуються також і локомотиви з використанням більш економічних та більш надійних електричних приводів.

**Ключові слова**: електричний привід, поїзд, двигун, математична модель, перетворювач, асинхронний двигун.

## *А.Б. ОЗУЛУ, А.А. КРАСИЛЬНИКОВ, А.Г. БОЧЕВАР*

## **ИССЛЕДОВАНИЕ МОДЕРНИЗИРОВАННОЙ ЭЛЕКТРОПРИВОДА ЭЛЕКТРОВОЗА ВЛ-80**

Электровозы ВЛ-80 работают в транспортной системе Украины с 1979 года. В электровозах этой серии используют тяговые двигатели постоянного тока последовательного возбуждения, и реостатно-контактную систему регулирования скорости. Электрооборудование электровоза морально устаревшее, а система регулирования не является энергоэффективной. Проблема коллекторной тягового привода уже решена научными школами отечественных ученых. Современные подходы к качеству и скорости перевозок требует необходимость использование асинхронных двигателей в качестве тяговых вместе с преобразователь частоты. Много что сделано по техническому переоснащению железных дорог на основе электрификация автоматики, телемеханики, комплексной механизации, вычислительной и микропроцессорной техники. Переоснащаются также и локомотивы с использованием более экономичных и более надежных электрических приводов.

**Ключевые слова:** электрический привод, поезд, двигатель, математическая модель, преобразователь, асинхронный двигатель.

# *A. OZULU, O. KRASILNIKOV, O. BOCHEVAR*

### **RESEARCH OF MODERNIZED ELECTRIC DRIVE ELECTRIC LOCOMOTIV VL-80**

Electric locomotives VL-80 offers transport systems of Ukraine since 1979. In electric circuits, quest trains and possibilities for the construction of the afterglow and rheostat-contact control system. Electrical locomotives are morally stuck, and the control system is not energy efficient. The problem of a full-length traction drive in schools of natural sciences. A manual for the city and the city,

© А.Б. Озулу, О.О. Красільніков, О.Г. Бочевар, 2019